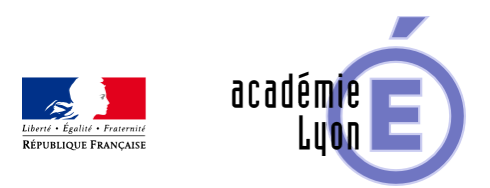

## **Une liste pour ne rien oublier**

- Se Former - Contractuels - En arrivant dans l'établissement -

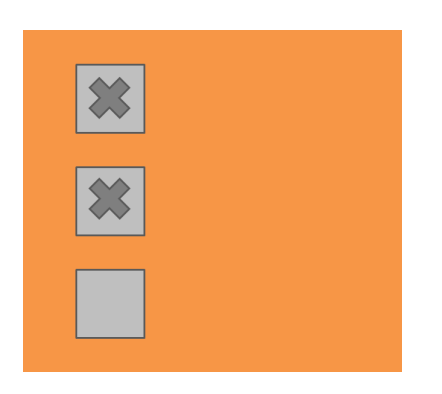

Date de mise en ligne : samedi 3 novembre 2018

**Copyright © Mathématiques - Académie de Lyon - Tous droits réservés**

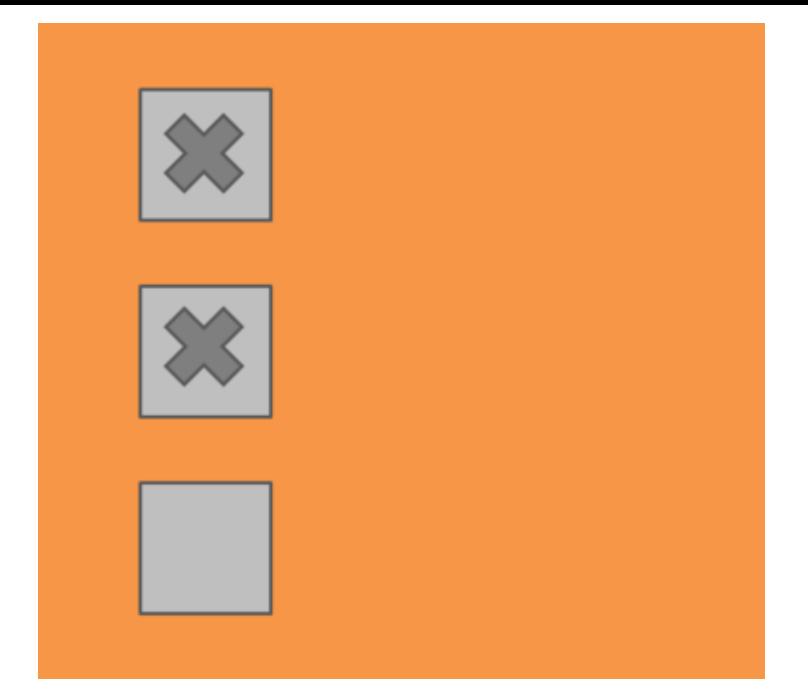

## **Liste pratique des questions à se poser et à poser en arrivant dans un établissement :**

- Prendre contact avec **l'établissement** (secrétariat de direction, chef d'établissement) et convenir d'un moment pour se présenter. Vous pouvez consulter le site internet ou son ENT (espace numérique de travail) pour avoir les contacts et les accès et beaucoup d'autres informations sur l'établissement. Votre chef d'établissement vous fournira des codes pour vous connecter au réseau pédagogique (pour se connecter sur les postes disponibles dans les salles de classe), à l'ENT et/ou au logiciel de suivi des élèves (notes, appréciations, mais aussi absences et retards éventuellement), ainsi que des outils de prise en main. Par exemple, pour Pronote, vous pouvez télécharger le client Pronote pour travailler depuis votre domicile.
- Prendre contact avec le **service d'intendance** pour avoir les clés de salle et le badge éventuellement pour le parking réservé aux personnels. Ce service vous informera aussi pour tous les aspects matériels : feutres pour les tableaux blancs, craies, code éventuel pour faire des photocopies.
- Prévoir de passer une journée dans l'établissement pour faire connaissance avec les différents interlocuteurs et visiter les locaux (salle de classe, matériel disponible, salles pour les devoirs surveillés, salles informatiques, réservation de ces salles spécifiques). On peut aussi prévoir d'assister à quelques cours de collègues en mathématiques. C'est aussi l'occasion de voir comment on se connecte sur le réseau pédagogique et de voir les logiciels disponibles sur ce réseau (Geogebra, tableurs, Algobox, Scratch, Python….). On peut aussi voir les usages de l'ENT (espace numérique de travail) et prendre des informations sur le logiciel de suivi de scolarité des élèves (Pronote Sacoche…).
- Prendre contact avec l**a vie scolaire** : quel est le règlement intérieur de l'établissement ? Comment l'appel des élèves est-il fait ? Comment les élèves sont-ils pris en charge (dans la cour, devant les salles) ? Quels outils de communication avec les familles, comment le carnet de correspondance fonctionne ?
- **Le CDI** : les professeurs documentalistes sont des interlocuteurs privilégiés pour obtenir les manuels scolaires utilisés dans les classes, éventuellement en version numérique très pratique. On peut aussi avec une attestation de l'établissement obtenir le livre du professeur avec tous les corrigés des activités et des exercices et éventuellement des compléments précieux. Rendez-vous sur les sites des éditeurs de manuels scolaires utilisés
- dans votre établissement pour plus d'informations.
- Les **équipes pédagogiques** : il faut prendre rapidement contact avec les professeurs principaux pour avoir des informations importantes sur les classes (élèves à besoins éducatifs particuliers EBEP).
- **Le coordonnateur de mathématiques ou un collègue disponible** : les enseignants de mathématiques de votre établissement pourront vous transmettre les progressions dans les classes dont vous avez la charge et vous conseiller. Ils ont aussi sûrement des ressources précieuses pour vous aider pour construire vos séances.